## **Arrêt sur image**

Au cours d'une randonnée, une personne m'a dit de ne pas avoir le temps de voir suffisamment une diapo.

Je vais enfoncer une porte ouverte en signalant qu'il suffit de cliquer droit sur sa souris ou l'équivalent sur son pavé tactile pour qu'à la pointe de la flèche apparaisse une des fenêtres suivantes.

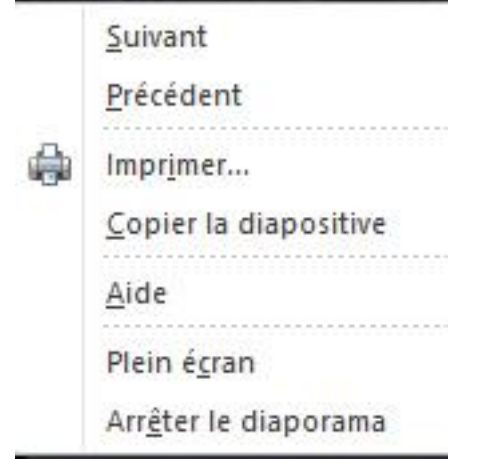

Dans le cas de la deuxième fenêtre, cliquer sur « Pause » fera disparaitre la fenêtre.

Dans tous les cas, un clic gauche, le diaporama continuera

**MB**

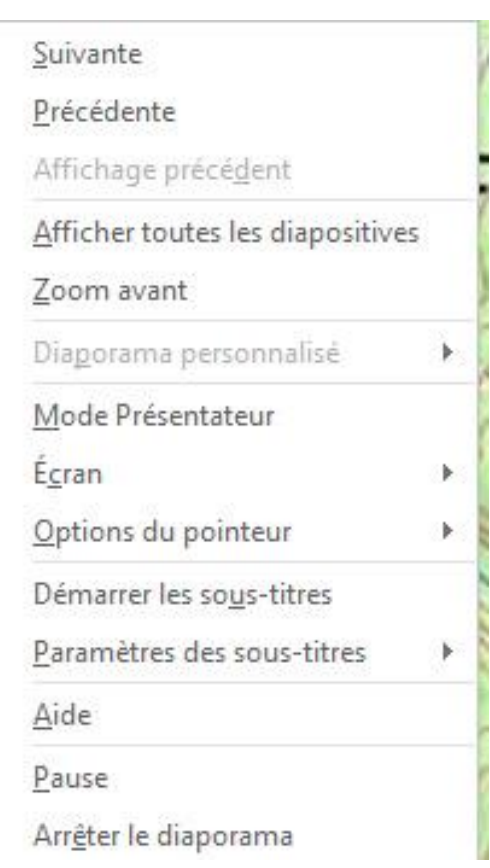